Operations Manual

Isabel Barnola, David Bowen, Diego Campos, Alex Ndekeng, Abiel Souverain

FAMU-FSU College of Engineering

The robot in this manual was designed to be run on the playfield in [Figure 1.](#page-1-0) The information given does not apply to any circumstances outside of the playfield.

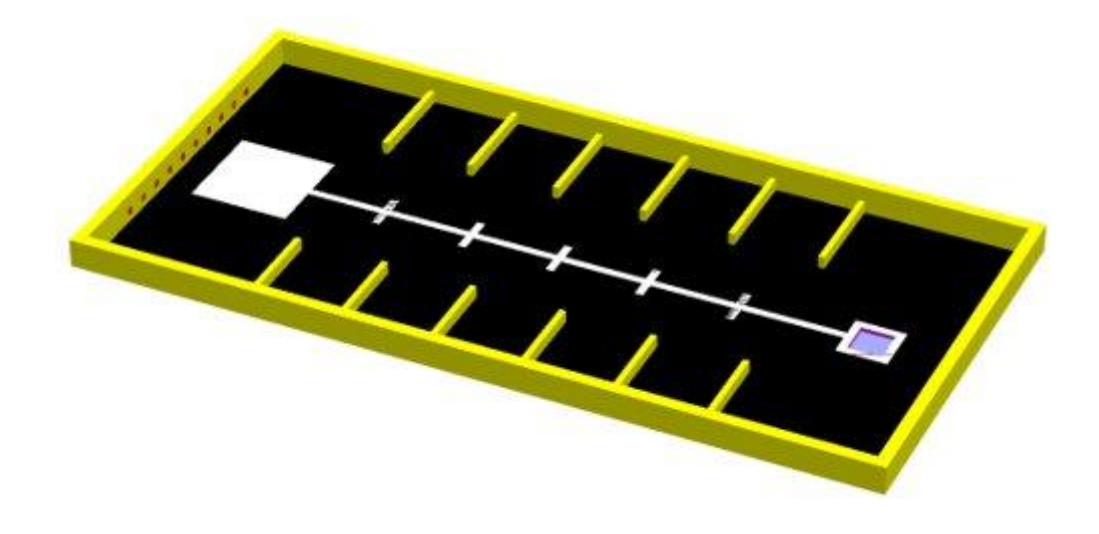

## *Figure 1.* Playfield for robot

<span id="page-1-0"></span>The fully assembled product is shown below in [Figure 2.](#page-1-1)

<span id="page-1-1"></span>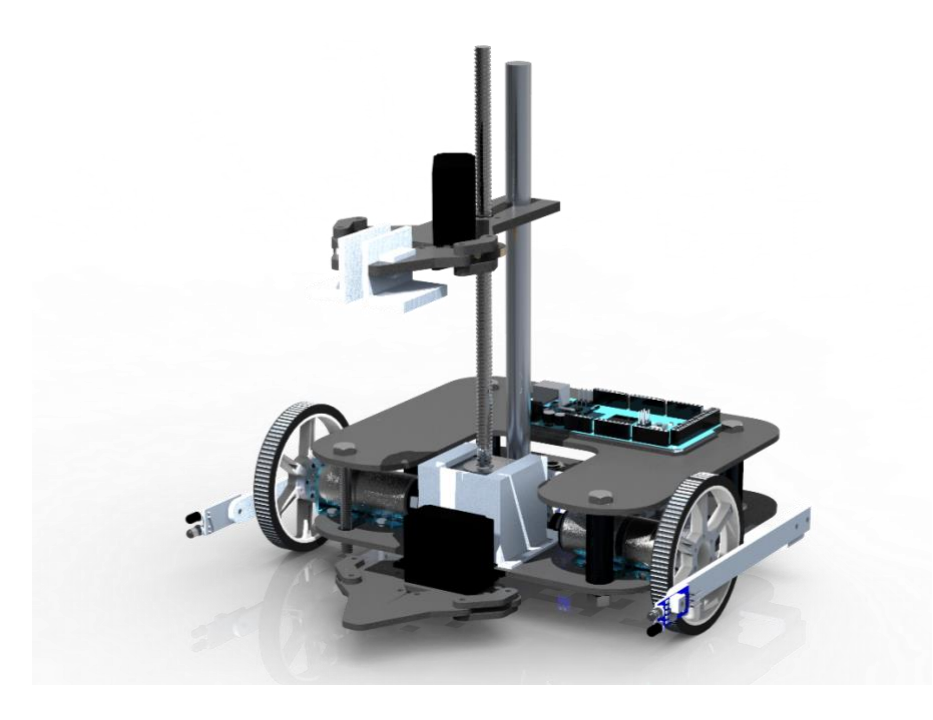

*Figure 2.* Robot - Model Ezio

#### **Components**

- 1x Arduino Mega 2560
- 1x A4988 Stepper Motor Drive Carrier
- $1x 2 \times 15A$  DC Motor Driver
- 1x Continuous Rotation Servo FS5103R
- 1x Hitec servo
- 2x Pololu 99:1 Metal Gearmotor 25Dx69L mm LP 6V with 48 CPR Encoder
- 2x Pololu Metal DC motor mounts
- 2x Pololu Pololu Multi-Hub Wheel 80x10mm
- 1x Recessed Flange-Mount Ball Transfer
- 1x Pololu Stepper Motor with 28cm Lead Screw: Bipolar, 200 Steps/Rev, 42×38mm, 2.8V,

1.7 A/Phase, cut to 25cm

- 1x 10in Aluminum Guide Rod
- 9x Obstacle Avoidance IR Sensor
- 1x Assorted Jumper Wires
- $\bullet$  1x 9V Battery
- 1x 12V 2200mAh Li-po Battery

## **Machined Parts – Drawings on page 10**

- 1x Lower base
- 1x Upper base
- 1x 3-IR L-bracket
- 2x IR L-bracket
- 2x Side-IR L-bracket
- 2x Side-IR Arm
- 1x Stepper Mount
- 1x Upper Claw
- 1x Lower Claw

#### **Hardware**

- $4x \frac{1}{4} 20 11/4$ " Hex bolts
- $8x \frac{1}{4} 20$  nuts
- $\bullet$  100x m3x14mm screws
- $\bullet$  100x m3x14mm flat screw
- $\bullet$  100x m3x18mm screws
- $\bullet$  100x m3x12mm screws
- 100x m3 locknuts

#### **Wiring Diagram**

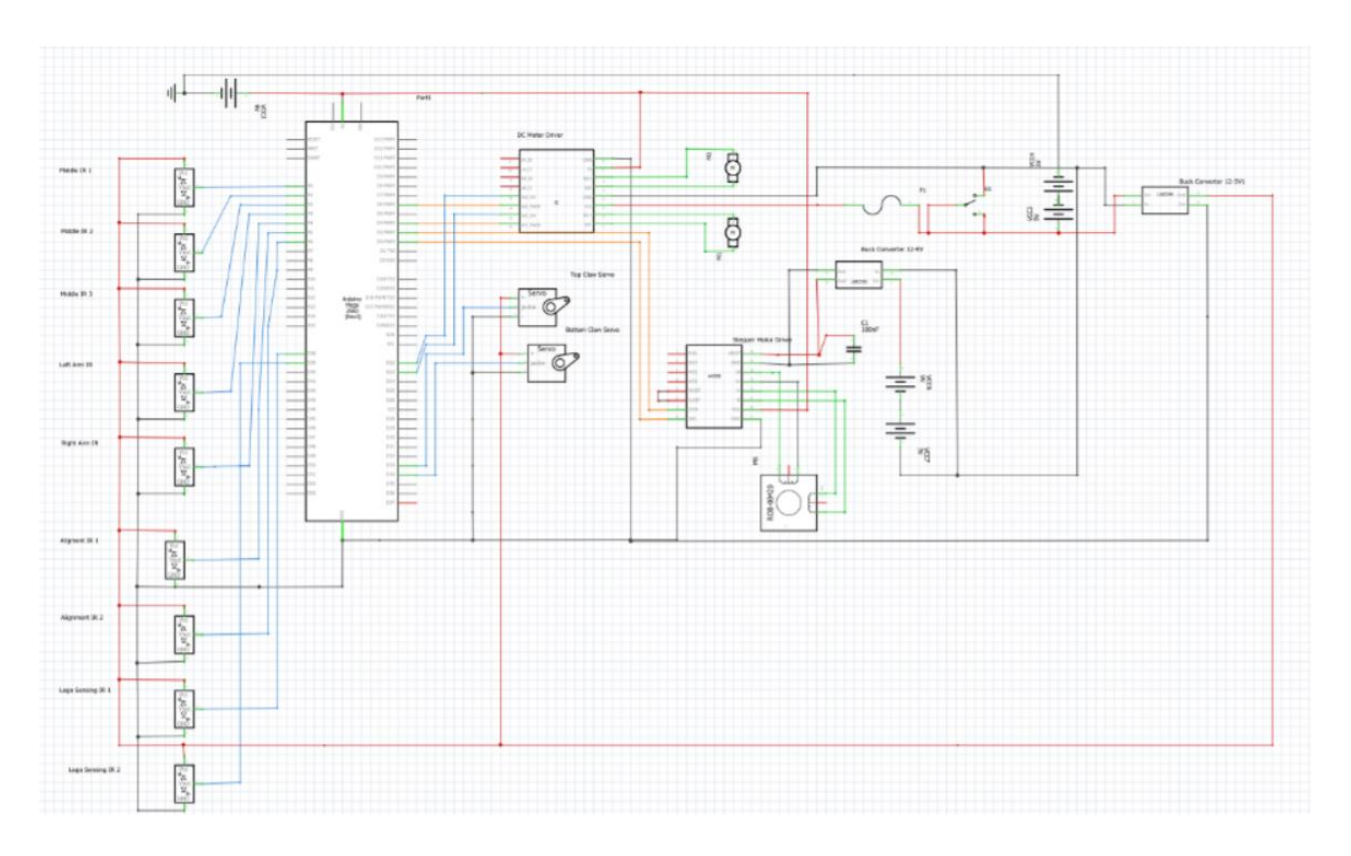

#### **Pseudocode**

The following code gives an example of how the software for the robot should be written to achieve proper function. The first section contains the main code and its organization. The following section contains the subfunctions used, which include stacking and line following. The stacking function incorporates the use of the stepper motor lead screw as well as the upper and lower claws, controlled by the servos. Because the servo used by the upper claw is a continuous rotation servo, the power to it must be cycled so that the motor does not close too far.

#### **Main code**

/\*

 FILE : Stacking\_challenge\_7digits DESCRIPTION: 1st Challenge of SoutheastCon Hardware competition 2020 AUTHOR : ISABEL BARNOLA

DATE: 03/03

\*/

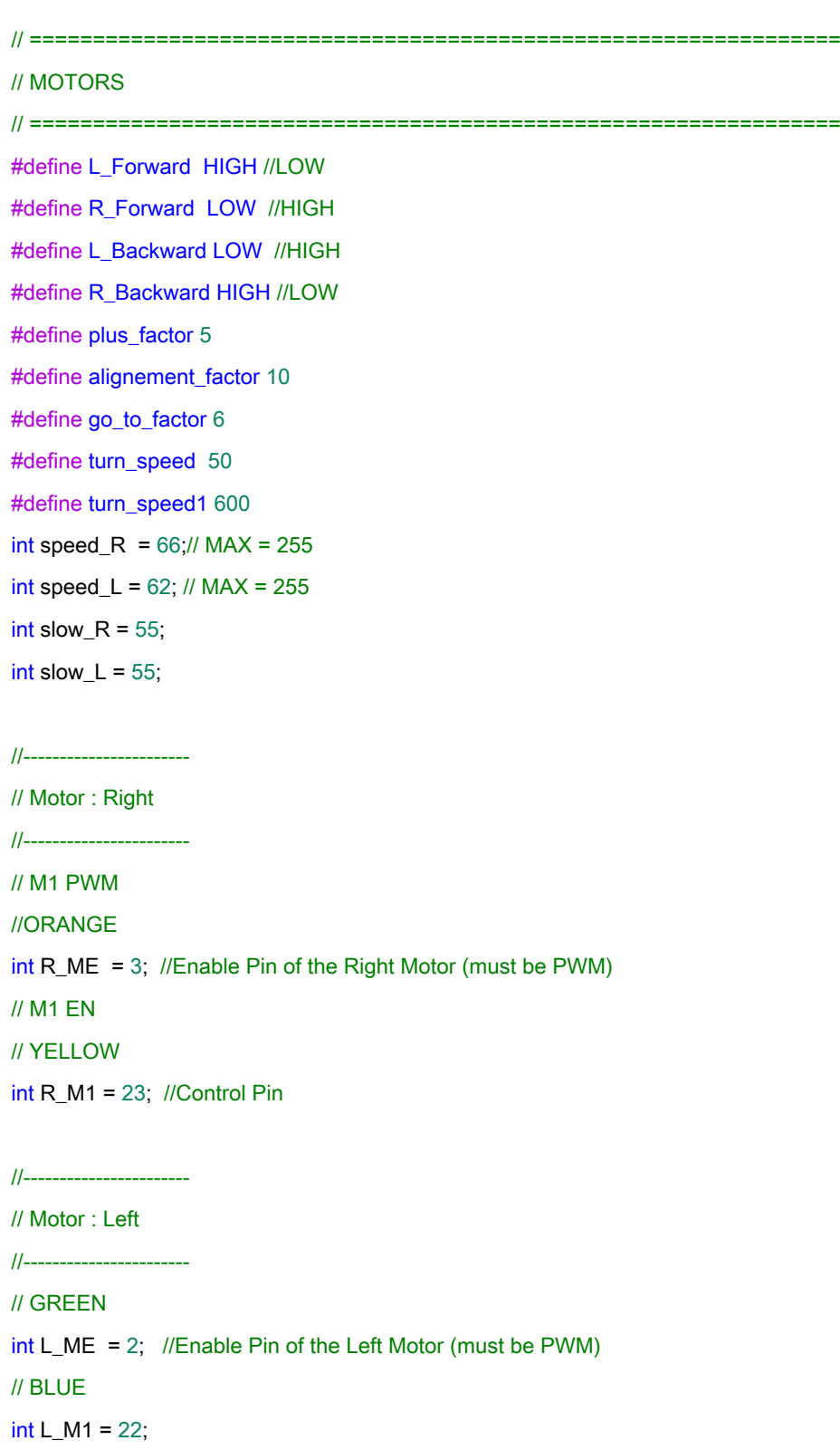

int dir  $= 0$ ;

int  $\text{cnt} = 0$ :

long previousMillis = 0;

long currentMillis = 0;

int interval = 1000;

// ================================================================

// ENCODERS

// ================================================================

#include "mrobot.h" //Provided by Dr. Chuy

// ================================================================

// STACK

// ================================================================

#include<Servo.h>

#include <Stepper.h>

// change this to fit the number of steps per revolution for your motor const int stepsPerRevolution = 200; Servo servo\_top, servo\_bot; Stepper myStepper(stepsPerRevolution, 4, 5, 6, 7); int ir  $= 5$ ;

//Servo position for each claw int bopen =  $180$ ; int bclose  $= 0$ ; int topen  $= 80$ ; int tclose =  $110$ ;

// direction of stepper const int up  $= 1$ ; const int down  $= -1$ ;

// Position of claw float  $pos\_claw = 0$ ; // Stack height

float stack =  $0$ ;

// ================================================================

// IR Sensor

// ================================================================

//-----------------------

// Sensor: Right

//-----------------------

const int right\_sensor\_pin =10; // ORANGE

int right\_sensor\_state;

//-----------------------

// Sensor: Left

//-----------------------

const int left\_sensor\_pin = 11; // BLUE

int left\_sensor\_state;

//-----------------------

// Sensor: Middle //---------------------- const int middle\_sensor\_pin = 12; // WHITE

int middle\_sensor\_state;

//-----------------------

// Sensor: Left arm

//-----------------------

const int left\_arm\_sensor\_pin = 13; // GREEN

int left\_arm\_sensor\_state;

//-----------------------

// Sensor: Right arm

//-----------------------

const int right\_arm\_sensor\_pin = 28; // BLUE int right\_arm\_sensor\_state;

//-----------------------

// Sensor: FRONT Right //---------------------- const int front\_right\_pin = 29; // GREEN int front\_right\_sensor\_state;

//-----------------------

// Sensor: FRONT left //---------------------- const int front\_left\_pin = 30; // YELLOW int front\_left\_sensor\_state;

//----------------------- // Sensor: low right

//---------------------- const int low\_right\_pin = 31; // blue int low\_right\_sensor\_state;

const int led\_r = 33;

//-----------------------

// Sensor: low left

//-----------------------

const int low\_left\_pin = 32; // green int low\_left\_sensor\_state;

const int  $\text{led}$   $\blacksquare$  = 34;

// ================================================================ //TURN\_BIN // ================================================================ //Left #define t\_back\_tlb 16 // time to back up on left #define time\_turn\_lb 1300 // time to turn on left //Right

#define t\_back\_trb 16//1000 // time to back up on right

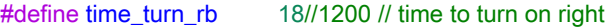

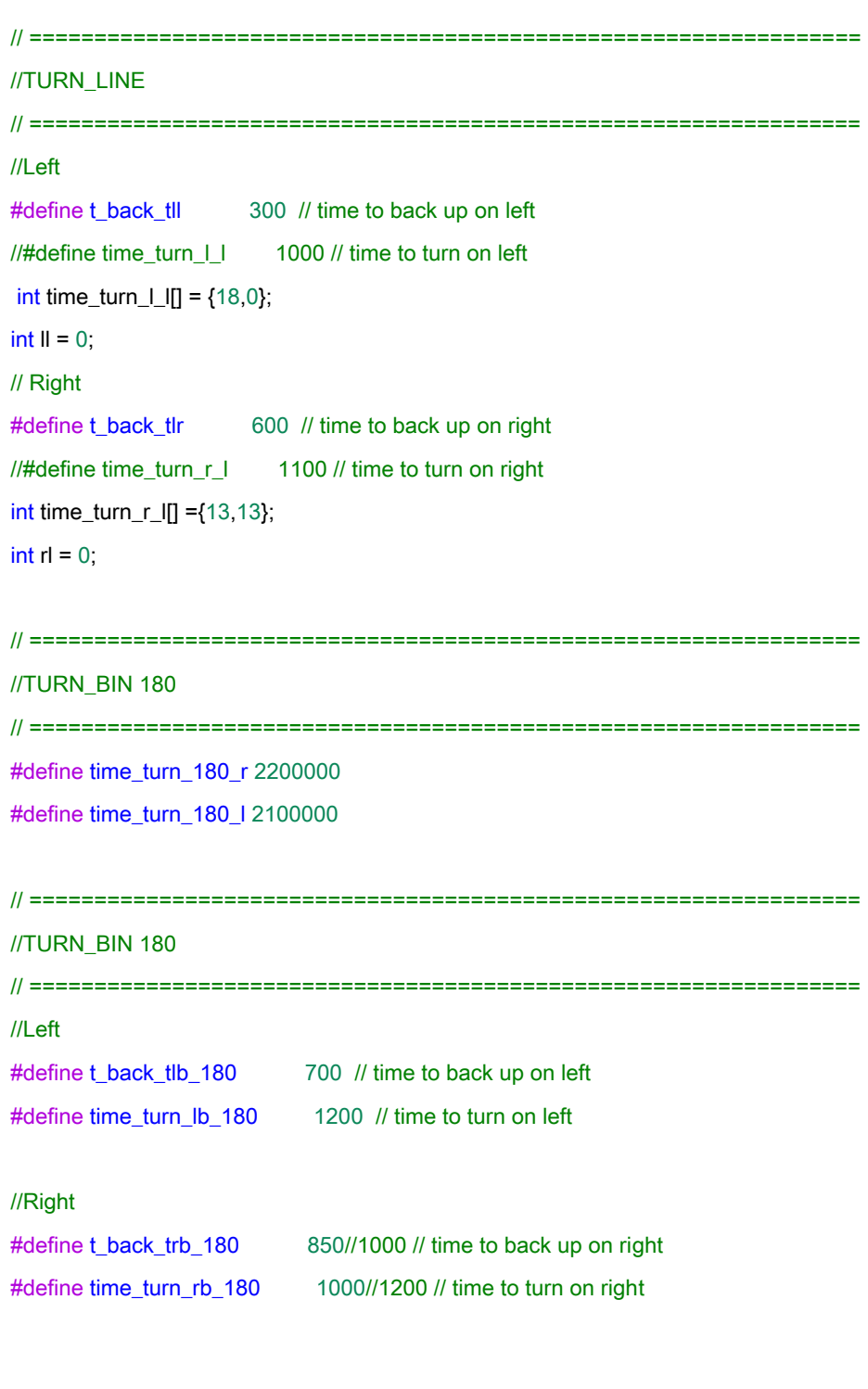

// ================================================================

#### //TURN\_LINE 180

// ================================================================

#### //Left

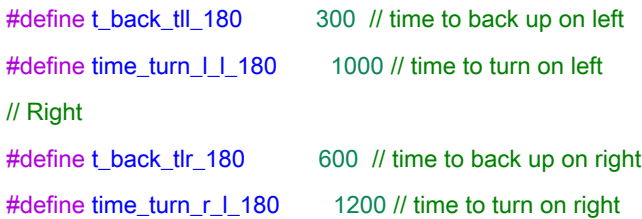

 $int e_{t}$ turn = 0;

int pos =  $0$ ; // used to determine robot's current position

// ================================================================ // STATES // ================================================================ #define STOP 0 #define LINE\_FOLLOWING 1 #define TURN\_RIGHT\_BIN 2 #define TURN\_LEFT\_BIN 3 #define TURN\_RIGHT\_LINE 4 #define TURN\_LEFT\_LINE 5 #define BACK\_TO\_LINE 6 #define STACK 7 #define OPPOSITE\_R 8 #define GO\_TO\_BIN 9 #define OPPOSITE L 10 #define test 11 #define aligned 12

const int num\_states\_to\_do = 38;

int states\_to\_do[num\_states\_to\_do] = {

 LINE\_FOLLOWING, TURN\_LEFT\_BIN, GO\_TO\_BIN, STACK, BACK\_TO\_LINE, TURN\_RIGHT\_LINE, aligned,

 LINE\_FOLLOWING, TURN\_LEFT\_BIN, GO\_TO\_BIN, STACK, BACK\_TO\_LINE, test, aligned, GO\_TO\_BIN, STACK, BACK\_TO\_LINE, STOP, test, aligned, GO\_TO\_BIN, STACK, BACK\_TO\_LINE, TURN\_RIGHT\_LINE, aligned, LINE\_FOLLOWING, TURN\_RIGHT\_BIN, GO\_TO\_BIN, STACK, BACK\_TO\_LINE, TURN\_LEFT\_LINE, aligned, LINE\_FOLLOWING, aligned, STACK, BACK\_TO\_LINE, STOP };

int state = LINE\_FOLLOWING;

 $int$  int itr\_s = -1; // used to iterate through array of states #define RIGHT 10 #define LEFT 11 int last\_dir = 0;

// ================================================================ //LINE\_FOLLOWING // ================================================================ #define BLACK HIGH #define WHITE LOW #define plus\_dir 1 #define minus\_dir -1 const int bins\_to\_go\_LF = 3; // the total number of bins to go with LF int white\_lines = 0; int lines\_to\_do[] =  ${3,2,2,2}$ ; //int direc\_to\_do[bins\_to\_go\_LF] = {plus\_dir}; int do  $If = 0$ ;

// ================================================================

//FUNCTIONS

// ================================================================ #include "FUNCTIONS.h"

// ================================================================

// SETUP

// ================================================================

void setup()

{ // opening setup

//-----------------------

// Motors

//-----------------------

 pinMode(R\_M1, OUTPUT); // Right pinMode(L\_M1, OUTPUT); // Left

//-----------------------

// IR Sensors

//-----------------------

pinMode(right\_sensor\_pin, INPUT); // Right

pinMode(left\_sensor\_pin, INPUT); // Left

pinMode(middle\_sensor\_pin, INPUT); // Middle

 pinMode(left\_arm\_sensor\_pin, INPUT); // left arm pinMode(right\_arm\_sensor\_pin, INPUT); // right arm pinMode(low\_left\_pin, INPUT); // lower left pinMode(low\_right\_pin, INPUT); // lower right pinMode(front\_left\_pin,INPUT); // front left pinMode(front\_right\_pin,INPUT); // front right pinMode(led\_r,OUTPUT); pinMode(led\_l,OUTPUT);

//----------------------

// Encoders

//----------------------

encoder\_init();

//----------------------

// Stacking

//----------------------

servo\_top.attach(9);

servo\_bot.attach(8);

myStepper.setSpeed(275);

Serial.begin(9600); // For serial print (debugging)

```
}
```
// closing setup

```
int ii = 0;
```
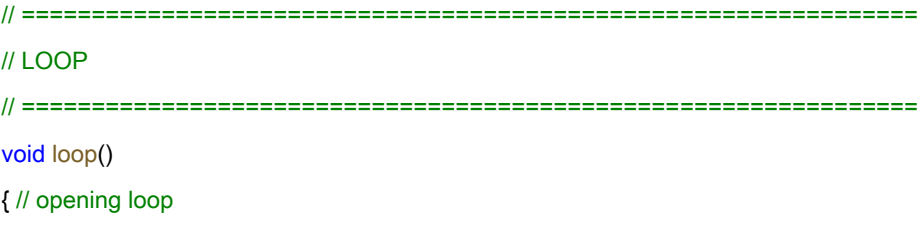

//-------------------------------------

// STATE: Update

//-------------------------------------

state = set\_state();

//-------------------------------------

// IR Sensors: READ

//-------------------------------------

read\_ir();

//-------------------------------------

// FSM

//-------------------------------------

switch(state)

{//opening switch

//-----------------------

```
 //LINE_FOLLOWING
```
//-----------------------

case LINE\_FOLLOWING:

{ //opening LINE\_FOLLOWING

 print\_state(); // prints the current state to serial port Serial.println("LINE\_FOLLOWING"); // Line following - parameters set on top line\_following(lines\_to\_do[do\_lf],plus\_dir);  $do_If = do_If + 1;$ 

}

 //closing LINE\_FOLLOWING break;

//-----------------------

 // TURN\_RIGHT\_BIN //-----------------------

 case TURN\_RIGHT\_BIN: { //opening TURN\_RIGHT\_BIN print\_state(); // prints the current state to serial port Serial.println("TURN\_RIGHT\_BIN"); delay(100); back\_before\_turn(t\_back\_trb);

```
 delay(200);
   turn_left_bin(time_turn_rb);
  last_dir = RIGHT;
  } 
   //closing TURN_RIGHT_BIN
  break;
 //-----------------------
 //TURN_LEFT_BIN
 //-----------------------
 case TURN_LEFT_BIN:
```

```
 { //opening TURN_LEFT_BIN
```
print\_state(); // prints the current state to serial port

//print\_state(); // prints the current state to serial port

Serial.println("TURN\_LEFT\_BIN");

delay(100);

back\_before\_turn(t\_back\_tlb);

turn\_right\_bin(time\_turn\_lb);

last\_dir = LEFT;

#### }

 //closing TURN\_LEFT\_BIN break;

//-----------------------

```
 //TURN_RIGHT_LINE
 //-----------------------
 case TURN_RIGHT_LINE:
  { //opening TURN_RIGHT_LINE
   print_state(); // prints the current state to serial port
   Serial.println("TURN_RIGHT_LINE");
   delay(100);
   back_off_time(t_back_tlr);
   back_off(speed_R, speed_L);
   back_off(speed_R, speed_L);
   //back-off();
   delay(200);
  long int t = time_turn_r[l];
```
 rl++; turn\_right\_line(t); back\_before\_turn(3); } //closing TURN\_RIGHT\_LINE break; //----------------------- //TURN\_LEFT\_LINE //---------------------- case TURN\_LEFT\_LINE: { //opening TURN\_LEFT\_LINE print\_state(); // prints the current state to serial port Serial.println("TURN\_LEFT\_LINE"); delay(100); back\_before\_turn(8);

//advance\_before\_tll(400);

stopp();

delay(300);

 $int$  tt = time\_turn\_l\_l[ll];

turn\_left\_line(tt);

ll++;

```
 }
```
//closing TURN\_LEFT\_LINE

break;

//-----------------------

// GO\_TO\_BIN

```
 //-----------------------
```
case GO\_TO\_BIN:

{ //opening GO\_TO\_BIN

print\_state(); // prints the current state to serial port

Serial.println("GO\_TO\_BIN");

go\_to\_bin();

//closing GO\_TO\_BIN

break;

//-----------------------

// BACK\_TO\_LINE

//-----------------------

case BACK\_TO\_LINE:

{ //opening BACK\_TO\_LINE

print\_state(); // prints the current state to serial port

Serial.println("BACK\_TO\_LINE");

back\_to\_line();

stopp();

delay(1300);

}

//closing BACK\_TO\_LINE

break;

//-----------------------

//STACK

//-----------------------

case STACK:

{ //opening STACK

print\_state(); // prints the current state to serial port

Serial.println("STACK");

 $if(stat == 0)$ 

firstStack();

else if(stack<5)

bstack();

else

lastStack();

}

//closing STACK

break;

//-----------------------

//STOP

//-----------------------

case STOP:

{ //opening STOP

print\_state(); // prints the current state to serial port

Serial.println("stop");

stopp();

}

//closing STOP

break;

//-----------------------

// ALIGNED

//-----------------------

case aligned:

{

 back\_before\_turn(6); delay(300); aligned\_bin(millis(),1000);

}

 break; //-----------------------

// default

//-----------------------

default:

{ //opening default

stopp();

}

//closing default

break;

}//closing switch

 $ii++;$ 

}

// closing loop

## **Functions**

```
// ================================================================
// Function
// ================================================================
void back_before_turn(long timee);
void turn_180_r_bin (long turntime);
void turn_180_l_bin(long turntime);
void print_state()
{
  if (state == STOP)
  {
  Serial.println("STATE = STOP #######################");
  }
  else if (state == LINE_FOLLOWING)
  {
  Serial.println("STATE = LINE_FOLLOWING ####################");
  }
  else if (state == TURN_LEFT_BIN)
  {
   Serial.println("STATE = TURN_LEFT_BIN ####################");
  }
  else if (state == TURN_RIGHT_BIN)
  {
   Serial.println("STATE = TURN_RIGHT_BIN ###################");
  }
  else if (state == TURN_LEFT_LINE)
  {
  Serial.println("STATE = TURN_LEFT_LINE ######################");
```
}

{

```
 }
  else if (state == TURN_RIGHT_LINE)
  {
  Serial.println("STATE = TURN_RIGHT_LINE ####################");
  }
  else if(state == GO_TO_BIN)
  {
   Serial.println("STATE = GO_TO_BIN ########################");
  }
  else if(state == BACK_TO_LINE)
  {
  Serial.println("STATE = BACK_TO_LINE #######################");
  }
  else if (state == STACK)
  {
   Serial.println("STATE = STACK ############################");
  }
  else if (state == OPPOSITE_R)
  {
  Serial.println("STATE = OPPOSITE_R ##########################");
  }
  else if (state == OPPOSITE_L)
  {
   Serial.println("STATE = OPPOSITE_L ##########################");
  }
  else if (state == test)
  {
    Serial.println("STATE = test ##########################");
   }
int set_state()
  if (itr_s < num_states_to_do -1)
  {
  itr_s =itr_s + 1; return states_to_do[itr_s];
```

```
 }
  return 0 ;
}
void stopp(void) //Stop
{
  analogWrite(R_ME,0);
  digitalWrite(R_M1,LOW);
  analogWrite(L_ME,0);
  digitalWrite(L_M1,LOW);
}
void advance(char a,char b) //Move forward
{
  digitalWrite(L_M1,L_Forward);
  //delay(1);
  digitalWrite(R_M1,R_Forward);
 \mathcal{U} delay(1);
  analogWrite (L_ME,a); //PWM Speed Control
   //delay(1);
  analogWrite (R_ME,b);
  delay(1);
}
void read_ir()
```

```
{
```
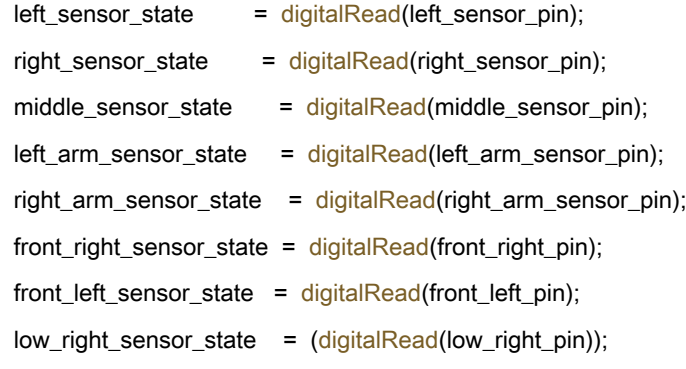

```
 if (low_right_sensor_state == 0)
   digitalWrite(led_r, HIGH);
  else
   digitalWrite(led_r, LOW);
  low_left_sensor_state = (digitalRead(low_left_pin));
   if (low_left_sensor_state == 0)
   digitalWrite(led_l, HIGH);
  else
   digitalWrite(led_l, LOW);
}
void back_off (char a,char b) //Move backward
{
  analogWrite (R_ME,a);
  digitalWrite(R_M1,R_Backward);
  analogWrite (L_ME,b);
  digitalWrite(L_M1,L_Backward);
}
void turn_L (char a,char b) //Turn Left
{
```

```
 analogWrite (R_ME,a);
  digitalWrite(R_M1,R_Forward);
  analogWrite (L_ME,b);
  digitalWrite(L_M1,L_Backward);
}
```

```
void turn_L_line (char a) //Turn Left
{
  analogWrite (R_ME,a);
  digitalWrite(R_M1,R_Forward);
  analogWrite (L_ME,0);
  digitalWrite(L_M1,LOW);
}
```

```
void turn_R (char a,char b) //Turn Right
{
```

```
 analogWrite (R_ME,a);
  digitalWrite(R_M1,R_Backward);
  analogWrite (L_ME,b);
  digitalWrite(L_M1,L_Forward); }
```

```
void turn_R_line (char b
                                ) //Turn Right
{
 analogWrite (R_ME,
0);
  digitalWrite(R_M1,LOW);
  analogWrite (L_ME,b);
  digitalWrite(L_M1,L_Forward); }
void go_straight() {
int temp1 = abs(cur_wwell[1] - cur_wwell[0]);if (temp1 > = 0.05 & & temp1 < = 0.5)
 {
   //speed_L =speed_L;
   speed_R =speed_R;
  }
else if (cur_wvel[1] > cur_wvel[0] )
 speed_R--
;
 //speed_L--
;
 else if
(cur_wvel
[
1] < cur_wvel
[
0])
    speed_R++;
    //speed_L++; }
void go_straight2() {
int temp1 = abs(cur_wwell[1] - cur_wwell[0]);if (temp1 > = 0.05 & & temp1 < = 0.5)
 {
```

```
 slow_L =slow_L;
   }
   else if (cur_wvel[1] > cur_wvel[0] )
    slow_L--;
   else if (cur_wvel[1] < cur_wvel[0])
    slow_L++;
}
void fix_turn_r_90_line(int right, int left)
{
 read_ir();
  while(left_sensor_state != BLACK && middle_sensor_state != BLACK && left_sensor_state != BLACK)
  {
   analogWrite (R_ME,right);
   analogWrite (L_ME,left);
   digitalWrite(R_M1,R_Forward);
   digitalWrite(L_M1,L_Backward);
   read_ir();
  }
}
void fix_turn_l_90_line(int right, int left)
{
  read_ir();
  while(left_sensor_state != BLACK && middle_sensor_state != BLACK && left_sensor_state != BLACK)
  {
   analogWrite (R_ME,right);
   analogWrite (L_ME,left);
   digitalWrite(R_M1,R_Backward);
   digitalWrite(L_M1,L_Forward);
   read_ir();
  }
}
```

```
void turn_90_r(int right, int left, long time2, int time_to_turn)
```
{

```
 analogWrite (R_ME,right);
  analogWrite (L_ME,left);
  long TimeMillis = 0;
 time2= millis();
int t = 0;
 while(TimeMillis - time2< time_to_turn)
  { //Time to turn towards bin
   Serial.println("---------------------Time to turn: ");
  Serial.println(TimeMillis - time2);
   digitalWrite(R_M1,R_Forward);
  digitalWrite(L_M1,L_Backward);
  TimeMillis = millis();
   t++;
  }
  analogWrite (R_ME,0);
  analogWrite (L_ME, 0);
  //fix_turn_r_90_line(right,left);
}
void turn_90_l(int right, int left, long time2, int time_to_turn)
{
  analogWrite (R_ME,right);
  analogWrite (L_ME,left);
  long TimeMillis = 0;
 time2 = millis();
 int t = 0;
 while(t< time_to_turn)
   { //Time to turn towards bin
   Serial.println("turn 90 l---------------------Time to turn: ");
  Serial.println(TimeMillis - time2);
   digitalWrite(R_M1,R_Backward);
   digitalWrite(L_M1,L_Forward);
  TimeMillis = millis();
   t++;
  }
  analogWrite (R_ME,0);
  analogWrite (L_ME, 0);
```

```
 //fix_turn_l_90_line(right,left);
}
void advance_before_tll(long timee)
{
 Serial.println("FUNCTION advance_before_tll");
  long TimeMillis = 0;
  long time = millis();
  while(TimeMillis - time < timee) //700)
   { //Time to turn towards bin
     Serial.println(" advance_before_tll: ");
    Serial.println(TimeMillis - time);
    get_current_status();
    go_straight();
    advance(speed_R,speed_L);
   TimeMillis = millis();
   }
  }
void aligned_bin(int time1, long correct_time)
{
  int r = speed_R;
```

```
int I = speed_L; speed_R = speed_R - alignement_factor;
 speed_L = speed_L - alignement_factor;
 //int correct_time = 200;
//int time1 = millis();
 Serial.println("==========alignee=======");
 read_ir();
```

```
int exit = 0;
 long TimeMillis = 0;
```

```
int invert = 0;
int forward = 0;
while (exit == 0) {
```

```
 Serial.print(front_left_sensor_state);
Serial.print("\t");
 Serial.print(front_right_sensor_state);
Serial.print("\t");
Serial.println(TimeMillis);
```

```
 if (TimeMillis - time1 < correct_time)
  invert =1;
```
read\_ir();

#### //L(B) M(?) R(W)

```
 if (front_left_sensor_state == BLACK && front_right_sensor_state == WHITE )
 {
  Serial.println("front_left_sensor_state == BLACK && front_right_sensor_state == WHITE");
  //back_off(0, turn_speed);
 if (invert == 0)
  {
    advance(turn_speed+7, 0);
   Serial.println("advance(0, turn_speed");
 }
  //advance(0, turn_speed -7);
  else
  {
   back_off(turn_speed+7, 0); // worked
   Serial.println(" back_off(0,turn_speed);");
 }
```

```
 }
```
else if (front\_left\_sensor\_state == WHITE && front\_right\_sensor\_state == BLACK )

```
 {
  Serial.print(" front_left_sensor_state == WHITE && front_right_sensor_state == BLACK left correction");
  //back_off(turn_speed, 0);
 if (invert == 0) {
  advance(0, turn_speed+7); \frac{1}{2} worked = turn_l_line
   Serial.println(" advance(turn_speed, 0);");
  }
  //advance (0,turn_speed -7);
  else
  {
   back_off(0,turn_speed+7); // worked 
   Serial.println("back_off(turn_speed, 0);");
  }
 }
 else if(front_left_sensor_state == BLACK && front_right_sensor_state == BLACK)
 {
 /* 
if (invert == 1)
 {
  back_off (turn_speed, turn_speed);
   Serial.print("bCK");
  } 
  else
  {*/
   advance(speed_R,speed_L);
   Serial.print("advance");
  // }
 }
 else
 {
  Serial.println("aligned");
  stopp(); 
  delay(200);
  exit = 1;
```

```
 }
  TimeMillis = millis();
 }
speed_R = r;speed_L = I;
```

```
}
```

```
void aligned_bin_right(long time1, long correct_time)
```
{

```
 Serial.println("FUNCTION aligned_bin_right");
//int correct_time = 200;
//int time1 = millis();
 Serial.println("==========aligned_bin_right=======");
  read_ir();
```

```
int exit = 0;
```

```
 long TimeMillis = 0;
```

```
int invert = 0;
```

```
int forward = 0;
```

```
while (exit == 0)
```

```
 {
```

```
 Serial.print("forward ");
   Serial.println(forward);
 Serial.print(front_left_sensor_state);
Serial.print("\t");
 Serial.print(front_right_sensor_state);
Serial.print("\t");
 Serial.print("front_left_sensor_state ");
 Serial.println(front_left_sensor_state);
```

```
 //Serial.println(TimeMillis);
```

```
 if (TimeMillis - time1 < correct_time)
  invert =1;
```

```
 Serial.print("Invert ");
 Serial.println(invert);
```

```
 read_ir();
```

```
 //L(B) M(?) R(W)
 if (front_left_sensor_state == BLACK && front_right_sensor_state == WHITE )
 {
 //Serial.println("front_left_sensor_state == BLACK && front_right_sensor_state == WHITE");
  //back_off(0, turn_speed);
 if (invert == 0)
  {
    //advance(turn_speed+7, 0);
    advance(0, turn_speed+15);
   Serial.println("advance(0, turn_speed+7)");
  }
  //advance(0, turn_speed -7);
  else
  {
   //back_off(turn_speed+7, 0); // worked
   back_off(0, turn_speed+10);
   Serial.println(" back_off(0, turn_speed+7);");
  }
 }
 else if (front_left_sensor_state == WHITE && front_right_sensor_state == BLACK )
 {
  //Serial.print(" front_left_sensor_state == WHITE && front_right_sensor_state == BLACK left correction");
  //back_off(turn_speed, 0);
 if (invert == 0) {
  // advance(0, turn\_speed+7); // worked = turn_lline advance(turn_speed+10, 0);
    Serial.println(" advance(turn_speed+7, 0)");
  }
  //advance (0,turn_speed -7);
```
else

}

{

```
 {
         //back_off(0,turn_speed+7); // worked
         back_off(turn_speed+10, 0) ;
         Serial.println("back_off(turn_speed+7, 0) ;");
       }
      }
      else if(front_left_sensor_state == BLACK && front_right_sensor_state == BLACK)
      {
      if (invert == 0) {
         back_off (turn_speed, turn_speed);
         Serial.println("Invert == 1back_off (turn_speed, turn_speed);");
       } 
       else
       {
         advance(speed_R,speed_L);
       }
       }
      else
      {
      Serial.println("aligned");
       stopp(); 
        exit = 1; }
     TimeMillis = millis();
   }
void line_following(int lines, int dir)
 while(white_lines != lines)
  {
   read_ir();
```

```
 // LEFT
\mathcal{U} | | |
\mathcal{U} LMR
\mathcal{U} | | |
\mathcal{U} <- L
 // L(W) M(W) R(B)
if(left_sensor_state == WHITE && middle_sensor_state == WHITE &8& right_sensor_state == BLACK )
 {
 Serial.println("LINE FOLLOWING turning left L(W) M(W) R(B)");
   advance(speed_R, speed_L+ plus_factor);
  // advance(speed R + plus factor , speed L); Serial.println("advance(speed_R, speed_L+ plus_factor);");
 }
 else
 { // opening else - right eft - left - stop - forward 
  read_ir();
  // RIGHT
 \mathcal{U} | | |
 \mathbb{U} R
 \mathcal{U} M | |
 \mathcal{U} L \prod\textit{l}/->\textit{R}// L(B) M(B) R(W) if (left_sensor_state == BLACK && middle_sensor_state == BLACK && right_sensor_state == WHITE )
 {
  Serial.println("LINE FOLLOWING going right L(B) M(B) R(W)");
   advance(speed_R + plus_factor , speed_L);
   //advance(speed_R , speed_L + plus_factor);
   Serial.println("advance(speed_R + plus_factor, speed_L);");
 }
 else
 {// opening else - left - left - stop - forward
  read_ir();
  // RIGHT
 \mathcal{U} ||||
  // L M R
```

```
\mathcal{U} ||||
 // L(B) M(W) R(W)
 // ->R
 if(left_sensor_state == BLACK && middle_sensor_state == WHITE \&\& right_sensor_state == WHITE )
 {// opening if - go right
  Serial.println("LINE FOLLOWING going left L(B) M(W) R(W)");
 // advance(speed R +8, speed L); // advance(speed_R , speed_L + plus_factor );
    advance(speed_R + plus_factor, speed_L);
 \mathsf{l}/\mathsf{advance}(\mathsf{speed}\_\mathsf{R} + \mathsf{plus}\_\mathsf{factor}, \mathsf{speed}\_\mathsf{L}); Serial.println(" advance(speed_R , speed_L + plus_factor);");
 }// close if - go left
 else
 { // opening else - left - stop - forward
  read_ir();
  // LEFT
  // L(W) M(B) R(B)
 \mathcal{U} | | |
 \mathcal{U} L
 \mathcal{U} || M
 \| || R
 \| <-
  if (left_sensor_state == WHITE && middle_sensor_state == BLACK && right_sensor_state == BLACK )
  { // opening if - going left
    Serial.println("LINE FOLLOWING turning right L(W) M(B) R(B) ");
    advance(speed_R , speed_L + plus_factor);
    //advance(speed_R + plus_factor, speed_L );
    Serial.println("advance(speed_R , speed_L + plus_factor);");
  } // closing if - going left
  else
```

```
 { // opening else - stop & forward
```

```
 read_ir();
 // STOP
if(left_sensor_state == WHITE && middle_sensor_state == WHITE && right_sensor_state == WHITE)
 { // opening if - stop
  if (white_lines == lines)
  { // opening if - stop
    Serial.println("LINE FOLLOWING stop = = = = = = = = = =");
    stopp();
    //state = TURN_TO_BIN;
  } // closing if - stop
  else
  { // opening else - pass white line
   while(left_sensor_state == WHITE && middle_sensor_state == WHITE && right_sensor_state == WHITE) 
   { // opening while loop - pass white line
       read_ir();
      Serial.print("|||||||||||||||| PASSING WHITE|||||||||||||||||| ");
     Serial.println(white_lines);
     get_current_status(); // get velocity
      advance(speed_R,speed_L); // move forward
     go_straight(); // correct velocity
      e_turn =0;
   } // closing while loop - pass white line
   white_lines++;
  // state++;
  } // close else - pass white line
 } // closing if - stop
 else
 { //opening else - froward
  read_ir();
  // FORWARD
 if(left_sensor_state == BLACK && middle_sensor_state == WHITE && right_sensor_state == BLACK) // ASK
  { // opening if - forward
```
 Serial.println("LINE FOLLOWING: going forward"); get\_current\_status(); // get velocity

ISA

```
 // Serial.println(speed_L);
           // Serial.print("\t");
           // Serial.print(speed_R); 
          advance(speed_R,speed_L); // advance
          go_straight(); // correct velocity
             e_tturn =0;
          } // closing if - forward
         } //closing else - froward 
       } // closing else - stop & forward
      } // closing else - left - stop - forward
     }// closing else - left - left - stop - forward
   }// closing else - right eft - left - stop - forward 
  }
 if (dir == plus_dir) pos = pos + white_lines;
  else if (dir == minus_dir)
   pos = pos - white_lines;
 white_lines = 0;
}
void back_to_line_front()
{
   Serial.println("BACK TO LINE FRONT");
  int r = speed_R;int I = speed_L;speed_R = speed_R -15;speed_L = speed_L - 7; int l1_r2= 0;
  int r1_l = 2 = 0;
   read_ir();
   long TimeMillis = 0;
  int correct = 0;
  long time1 = millis();
```

```
while((front_left_sensor_state == BLACK || front_right_sensor_state == BLACK) && correct == 0 )
 { //Time to turn backwards bin
  /*if (front_left_sensor_state == WHITE )
  {
   Serial.print("l1_r2");
     Serial.println(l1_r2);
   11_r2 = 1;
  }
 if(front_right_sensor_state == WHITE )
  {
  Serial.print("r1_l2");
     Serial.println(r1_l2);
   r1_l2 = 1;
  }
```

```
if (11_r^2 == 1 & 8 \cdot 6 front_right_sensor_state == WHITE)
 {
 11\_r2 = 2;
 Serial.print("l1_r2");
   Serial.println(l1_r2);
 }
  if (r1_l2 == 1 & 8 & front_leff_sensor_state == WHITE) {
 Serial.print("r1_l2 ");
   Serial.println(r1_l2);
  r1_l2 = 2; }*/
  if ( TimeMillis - time1 < 1300)
  {
   get_current_status();
    back_off(speed_R,speed_L);
    go_straight();
```

```
 read_ir();
   TimeMillis = millis();
   Serial.print("SPEED_back_to_line_front");
  Serial.println(TimeMillis - time1);
  Serial.println(" back");
 }
 else
 {
 get_current_status();
   advance(speed_R,speed_L);
   go_straight();
   read_ir();
   TimeMillis = millis();
   Serial.println("SPEED_back_to_line_front ");
  Serial.println(TimeMillis - time1);
   Serial.println(" advance");
   if (front_left_sensor_state == BLACK || front_right_sensor_state == BLACK)
    correct = 1;
 }
```

```
 }
 get_current_status();
 // back_off(speed_R,speed_L);
 go_straight();
speed_R = r; speed_L= l;
```
}

void turn\_left\_bin(int turntime)

```
{
   turn_90_l(speed_R,speed_R, millis(), turntime); 
   delay(1000);
   read_ir();
    // back_to_line_front();
    back_before_turn(9);
   aligned_bin(millis(),1000); 
}
void turn_right_line(long max)
{
   analogWrite (R_ME,speed_R);
  analogWrite (L_ME,speed_L);
  long TimeMillis = 0;
 long correct = 0;
long time1 = millis();
int i = 0;
 while(i < 18)
  { //Time to turn towards bin
   Serial.println("turn_right_line ---------------------Time to turn: ");
  Serial.println(TimeMillis - time1);
   digitalWrite(R_M1,R_Backward);
   digitalWrite(L_M1,L_Forward);
   i++;
  }
   analogWrite (R_ME,0);
   analogWrite (L_ME, 0);
}
void turn_left_line( int turntime)
{
 Serial.println("FUNCTION turn_left_line");
  analogWrite (R_ME,speed_R+10);
  analogWrite (L_ME,speed_L);
```

```
 unsigned int TimeMillis = 0;
```

```
unsigned int time1 = millis();
unsigned int correct = time1;
long i = 0;
 while(i < turntime)
```

```
 { //Time to turn towards bin
   Serial.println("turn_left_line ---------------------Time to turn: ");
  Serial.println(TimeMillis - time1);
   digitalWrite(R_M1,R_Forward);
  digitalWrite(L_M1,L_Backward);
  //TimeMillis = millis(); i++;
 }
/*
 if(correct == 2) {
   read_ir();
   while (front_left_sensor_state == BLACK)
   {
    digitalWrite(R_M1,R_Backward);
     digitalWrite(L_M1,L_Forward);
     read_ir();
    }
```

```
 analogWrite (R_ME,0);
 analogWrite (L_ME, 0);
```

```
 */
   analogWrite (R_ME,0);
   analogWrite (L_ME, 0);
}
```

```
void back_to_line()
```

```
{
```
#### Serial.println("BACK TO LINE");

 $int r = speed R;$ 

 $int I = speed_L;$  $speed_R = speed_R - 9;$ 

 $speed_L = speed_L - 6;$ 

```
 read_ir();
```
while(left\_sensor\_state == BLACK || right\_sensor\_state == BLACK)

{ //Time to turn backwards bin

get\_current\_status();

```
 back_off(speed_R,speed_L);
```
go\_straight();

read\_ir();

```
Serial.print("SPEED_back_to_line ");
 Serial.print(speed_L);
Serial.print("\t");
 Serial.println(speed_R);
```

```
 }
```

```
 /*while(left_sensor_state != WHITE && middle_sensor_state != WHITE && right_sensor_state != WHITE )
 { //Time to turn backwards bin
  get_current_status();
  read_ir();
  back_off(speed_L,speed_R);
  go_straight();
 // read_ir();
 }*/
 speed_R =r;
speed_l = I;
```

```
void turn_right_bin(int turntime)
```
{

```
 Serial.print("turn_right_bin(");
```

```
 turn_90_r(speed_R,speed_R, millis(), turntime); 
   delay(100);
     back_before_turn(9);
     delay(300);
   //aligned_bin_right(millis(),1000); 
   aligned_bin(millis(),1000);
}
void back_before_turn(long timee)
{
  Serial.println("FUNCTION Back before turn");
  print_state();
  if (state != test && state != OPPOSITE_R ){
  long TimeMillis = 0;
  int t = 0;long time = millis();
   while(t < timee) //700)
   { //Time to turn towards bin
     Serial.println(" back_before_turn() ---------------------backwardsn: ");
     Serial.println(TimeMillis - time);
     back_off(speed_R,speed_L);
     get_current_status();
     go_straight();
   \frac{1}{2} TimeMillis = millis();
     t++;
   }
  }
  else
  { 
   turn_180_l_bin(2200);
   }
}
```
void turn\_180\_r\_bin( long turntime) { Serial.println("FUNCTION turn\_180\_r\_bin"); print\_state();

 int right = speed\_R; int left = speed\_R;

 analogWrite (R\_ME,right); analogWrite (L\_ME,left); long TimeMillis = 0; long time2 = micros(); Serial.println(TimeMillis); Serial.println(time2); Serial.println(turntime); Serial.println(TimeMillis - time2);

 while(TimeMillis - time2 < turntime) { //Time to turn towards bin Serial.println("---------------------Time to turn: "); Serial.println(TimeMillis - time2); digitalWrite(R\_M1,R\_Forward); digitalWrite(L\_M1,L\_Backward); TimeMillis = micros(); } analogWrite (R\_ME,0); analogWrite (L\_ME, 0);

```
void turn_180_l_bin(long turntime)
{
 Serial.println("FUNCTION turn_180_I_bin");
  print_state();
```

```
 int right = speed_R;
 int left = speed_R;
 analogWrite (R_ME,right);
 analogWrite (L_ME,left);
 long TimeMillis = 0;
long time2 = \text{mills}();
```

```
 while(TimeMillis - time2 < turntime)
```

```
 { //Time to turn towards bin
  Serial.println("---------------------Time to turn: ");
 Serial.println(TimeMillis - time2);
  digitalWrite(R_M1,R_Backward);
  digitalWrite(L_M1,L_Forward);
 TimeMillis = millis();
 }
```

```
 analogWrite (R_ME,0);
 analogWrite (L_ME, 0);
```

```
}
```

```
void go_to_bin()
{
  Serial.println("GO TO BIN FUNCTION");
 int exit = 0;
 int r = speed_R;int I = speed_L; speed_R = speed_R - go_to_factor;
   speed_L = speed_L - go_to_factor ;
```

```
 /*
  int TimeMillis = 0;
  int correct = 0;
int time1 = millis();
  while(TimeMillis - time1 < 1500)
```

```
 { //Time to turn towards bin
    Serial.println("Arbitrary time going forward to avoid line detection: ");
   Serial.println(TimeMillis - time1);
    advance(speed_R, speed_L);
    TimeMillis = millis();
   read ir();
   }
  */
  while (exit == 0) {
      Serial.print("front_right_sensor_state ");
      Serial.println(front_right_sensor_state);
      read_ir();
      if (
        ((left_arm_sensor_state == WHITE && right_arm_sensor_state == WHITE ) && (low_right_sensor_state == 
WHITE ) || (low_right_sensor_state == WHITE ))
        || (low_right_sensor_state == WHITE ) || (low_right_sensor_state == WHITE ))
      {
       Serial.print(left_arm_sensor_state);
       Serial.print("\t");
       Serial.print(right_arm_sensor_state);
       Serial.print("\t");
       Serial.print(low_left_sensor_state);
       Serial.print("\t");
       Serial.println(low_right_sensor_state);
       stopp();
      ext = 1;
      }
      else if (left_arm_sensor_state == WHITE && right_arm_sensor_state == BLACK)
      {
      Serial.print("left arm");
       turn_R_line(turn_speed+5);
      }
      else if(left_arm_sensor_state == BLACK && right_arm_sensor_state == WHITE)
      {
```

```
 turn_L_line(turn_speed+6); 
      }
      else
      {
       Serial.println("Forward"); 
       get_current_status();
       go_straight();
       advance(speed_R,speed_L); // move forward
      }
   }
  speed_R = r;
  speed_L = I; }
void back_off_time(long time_t)
   Serial.println("FUNCTION back_off_time");
  long TimeMillis = 0;
long time1 = micros();
 while(TimeMillis - time1 < time_t)
  { 
   Serial.print("Timemillis ");
  Serial.println(TimeMillis);
  Serial.print("Time1");
   Serial.println(time1);
   Serial.println(TimeMillis - time1);
    Serial.println("back off to turn");
    back_off(speed_L-15,speed_R-15); 
   TimeMillis = micros();
  }
```

```
}
```
{

int d2s(long block, int dir)

```
{ // opening d2s
  //This function converts the block height to a number of 
  // steps for the stepper to take. 
  // block is the desired travel distance for the claw
  // dir is the desired direction of travel; 1 to move up 
  // and -1 to move down.
 int steps = 0;
  steps = -dir*block*19.2*200/8;
  pos_claw += block*dir;
     Serial.print(pos_claw);
  return steps;
}
// closing d2s
void firstStack()
{ // opening firstStack
  servo_bot.write(bclose);
 servo_top.write(tclose);
```
delay(500);

```
servo_top.write(90);
```
servo\_bot.write(bopen);

myStepper.step(d2s(3,up));

stack+=1;

```
}
```
// closing firstStack

void lastStack()

```
{ // opening lastStack
```
servo\_bot.write(bclose);

servo\_top.write(tclose);

delay(500);

myStepper.step(d2s(stack,down));

```
}
```
// closing lastStack

void bstack()

{ // opening bstack

 stack+=1; Serial.print("\n Stacking"); // Close bottom claw on block servo\_bot.write(bclose); delay(1000);

 // Actively close on block Serial.print("\n Closing Top"); servo\_top.write(tclose); delay(500);

 // Lower Stepper to place stack on block Serial.print("\n Moving Down"); myStepper.step(d2s(pos\_claw-stack+1.4,down)); delay(1500);

 //open top claw Serial.print("\n Opening Claw"); servo\_top.write(topen); delay(1500); servo\_top.write(90); delay(500);

 // Move top Claw above stack Serial.print("\n Moving Up"); myStepper.step(d2s(stack+1-pos\_claw,up)); delay(1500);

 // Close top claw Serial.print("\n Closing Claw"); servo\_top.write(tclose); delay(500); servo\_top.write(90);

 // push down stack from top Serial.print("\n Moving Down"); myStepper.step(d2s(pos\_claw-stack,down));

 delay(1500); myStepper.step(d2s(stack/2,up));

 // open top claw Serial.print("\n Open Claw"); servo\_top.write(topen); delay(1000); servo\_top.write(90);

 // Reposition top claw to above cg of stack Serial.print("\n Moving Down"); myStepper.step(d2s(pos\_claw-(stack/2),down)); delay(1500);

 // Close top claw Serial.print("\n Closing Claw"); servo\_top.write(tclose); delay(500); servo\_top.write(90);

 // open bottom claw servo\_bot.write(bclose);

```
 // Raise stack above bottom claw
Serial.print("\n Moving Up");
 myStepper.step(d2s(pos_claw+1,up));
 delay(1500);
```
}

## **Operation instructions**

1. Alter code to desired performance requirements.

- 2. Upload code to Arduino Mega 2560.
- 3. Ensure all wires are properly connected using the wiring diagram.
- 4. Ensure batteries are fully charged and connected.
- 5. Place Ezio in the white starting square of the playfield.
- 6. Flip the switch to ensure power is running through entire system.
- 7. Cease interaction until the product completes its task.
- 8. If Ezio performs unexpected actions, flip the switch to stop motion and proceed to

troubleshooting.

### **Maintenance**

After each run the ball caster should be cleaned of any debris that may have accumulated.

The sensors should be inspected before each run to ensure there are no obstructions. The

Arduino should be reset periodically to clear the memory. Check wires and connections

periodically for signs of burning or other wear.

#### **Troubleshooting**

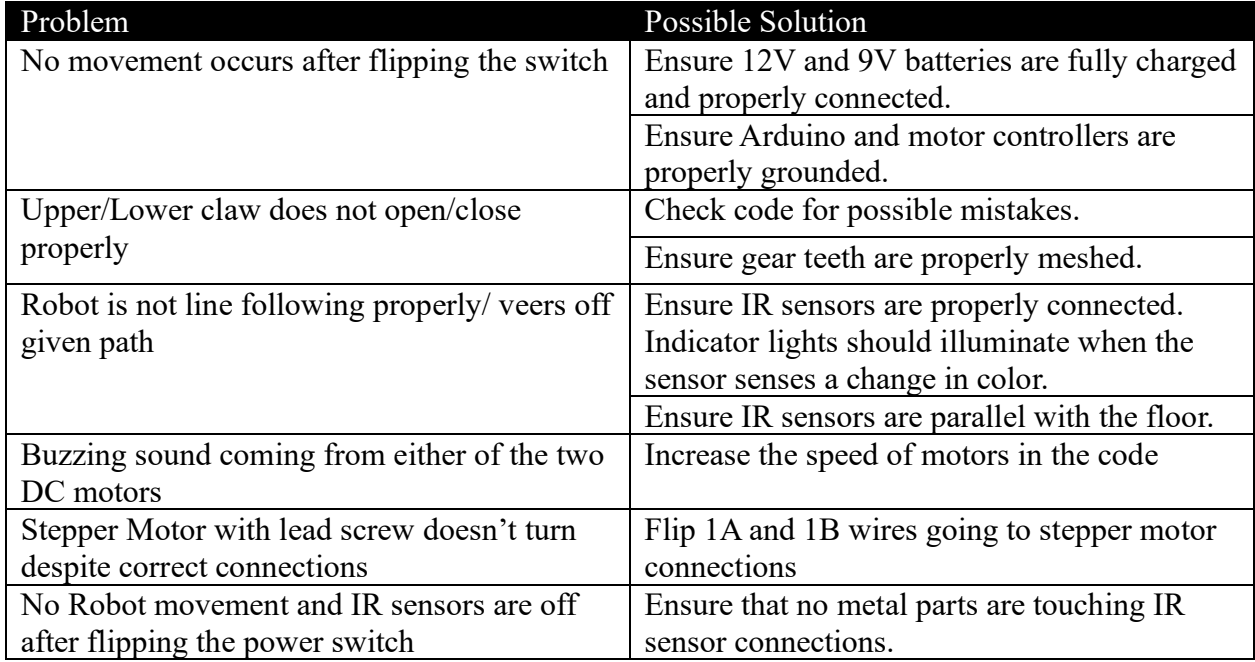

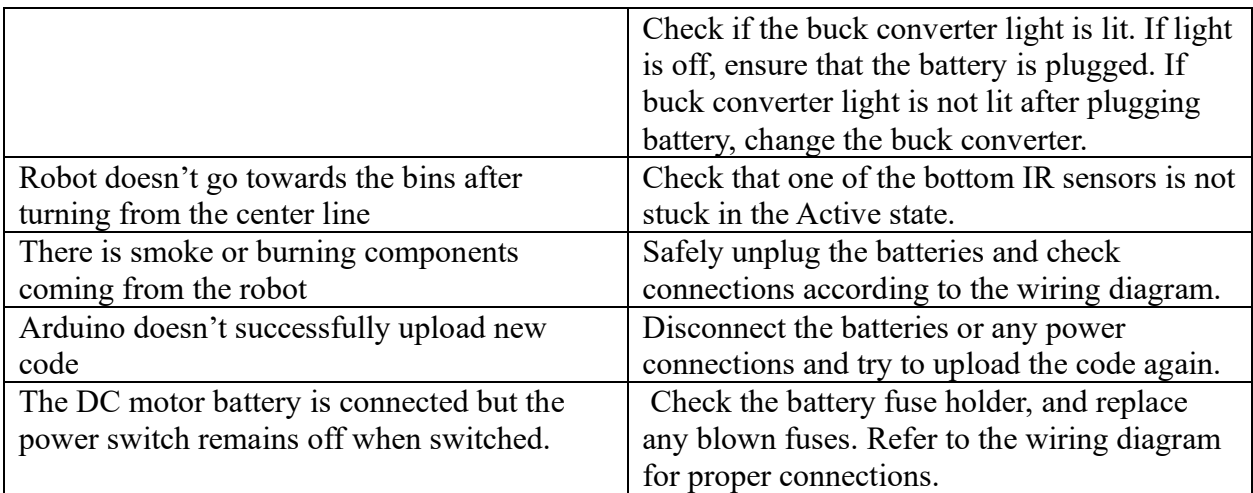

## **Drawings**

Note: All drawing dimensions are in US units, except for the gears on the claws, which are metric. All holes are 3mm, or 1/8" unless otherwise specified.

## **Upper Base**

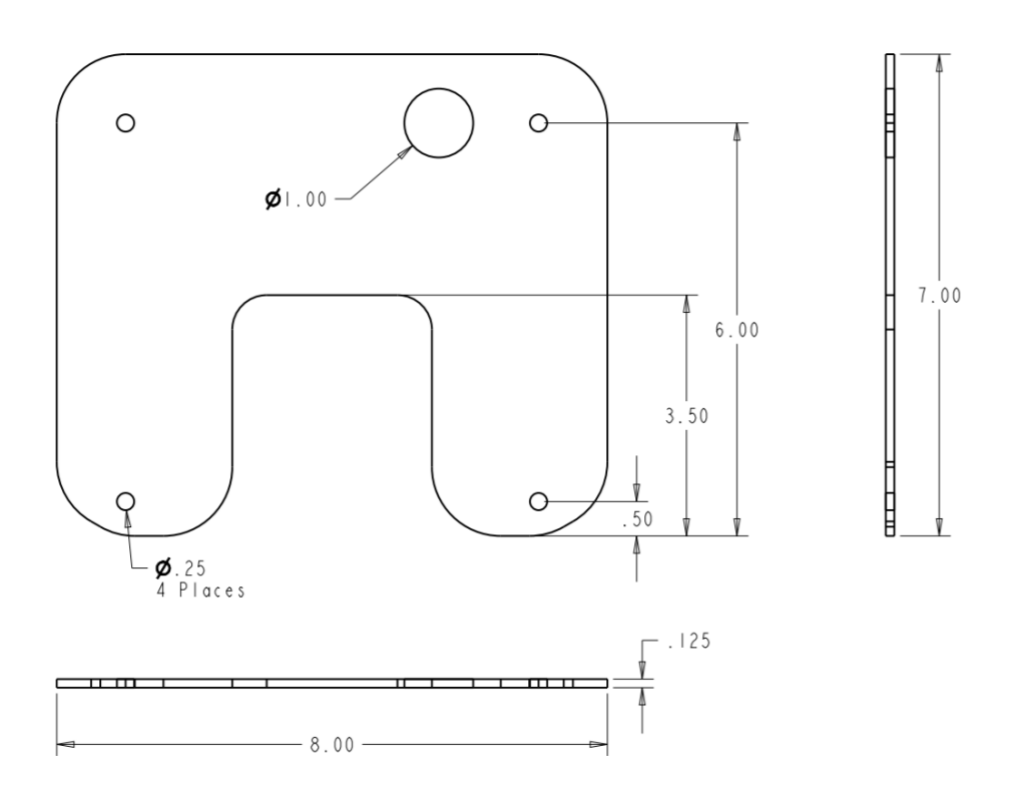

## **Lower Base**

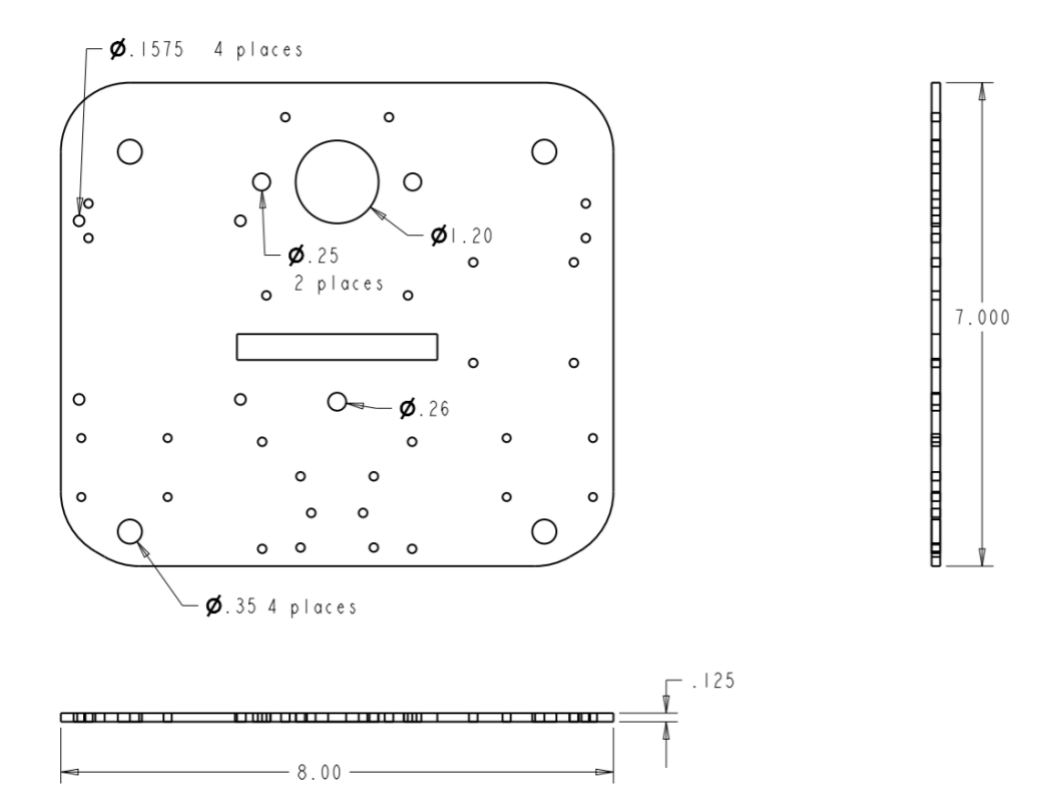

## **3-IR L-bracket**

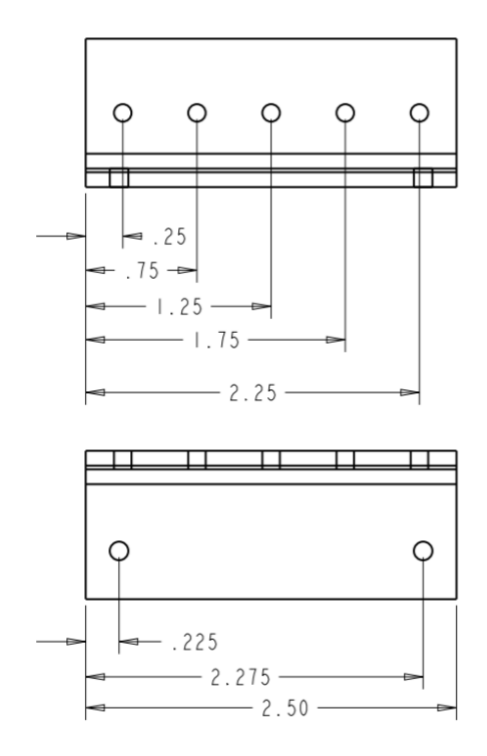

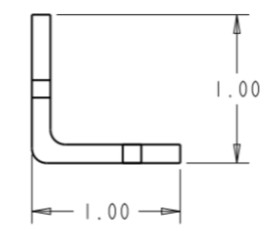

## **IR L-bracket**

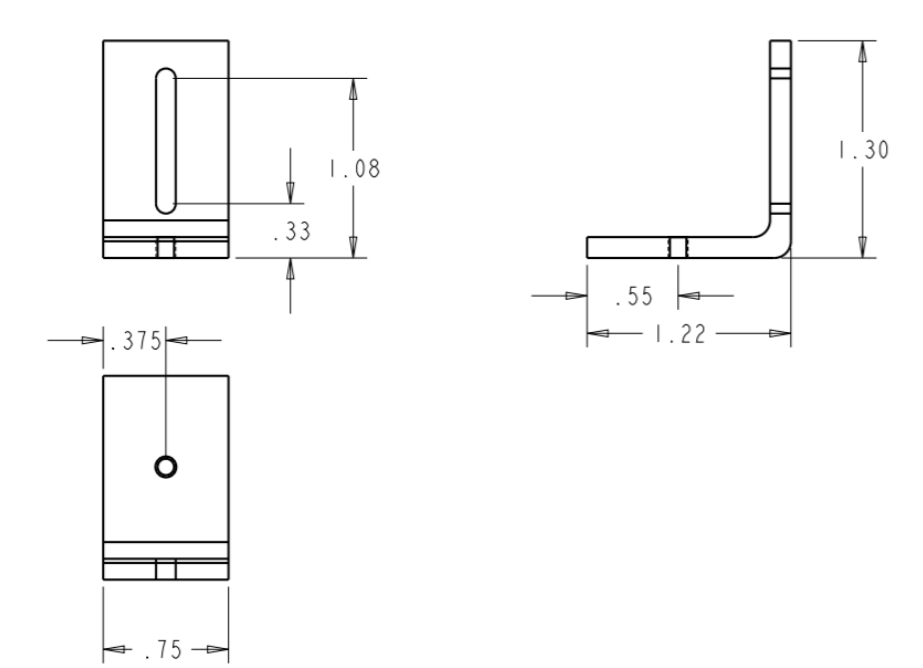

## **Side-IR L-bracket**

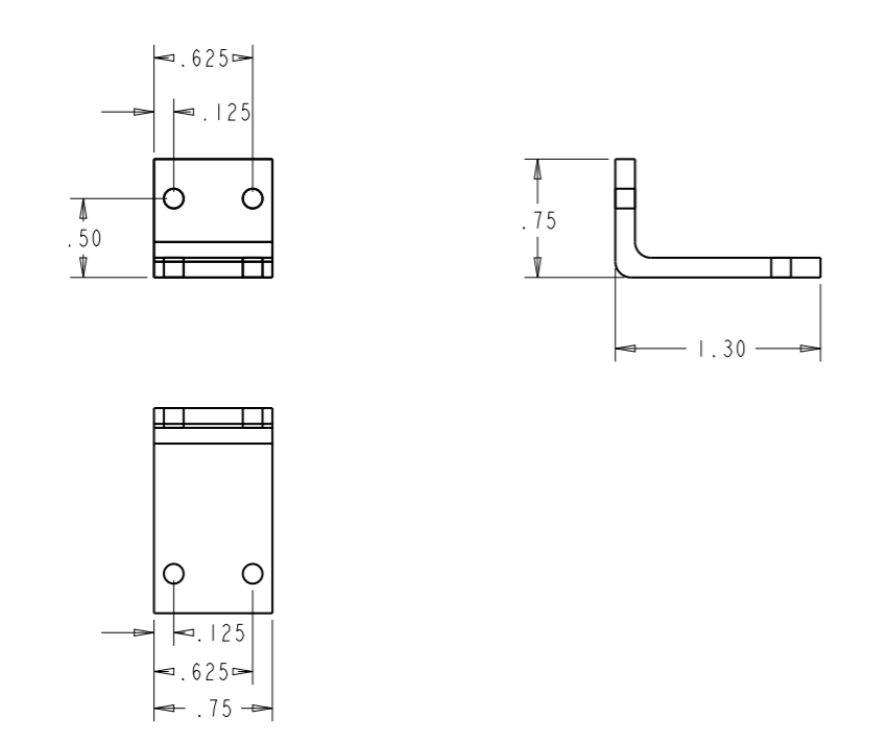

## **Side-IR Arm**

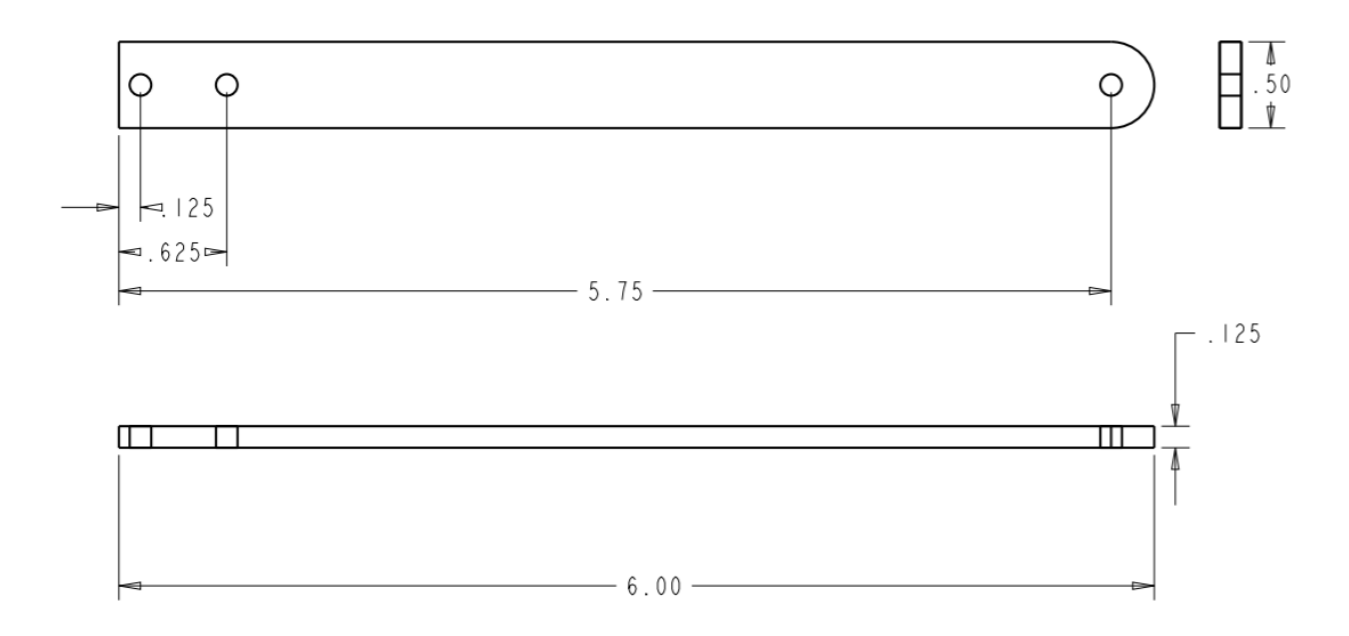

## **Stepper Mount**

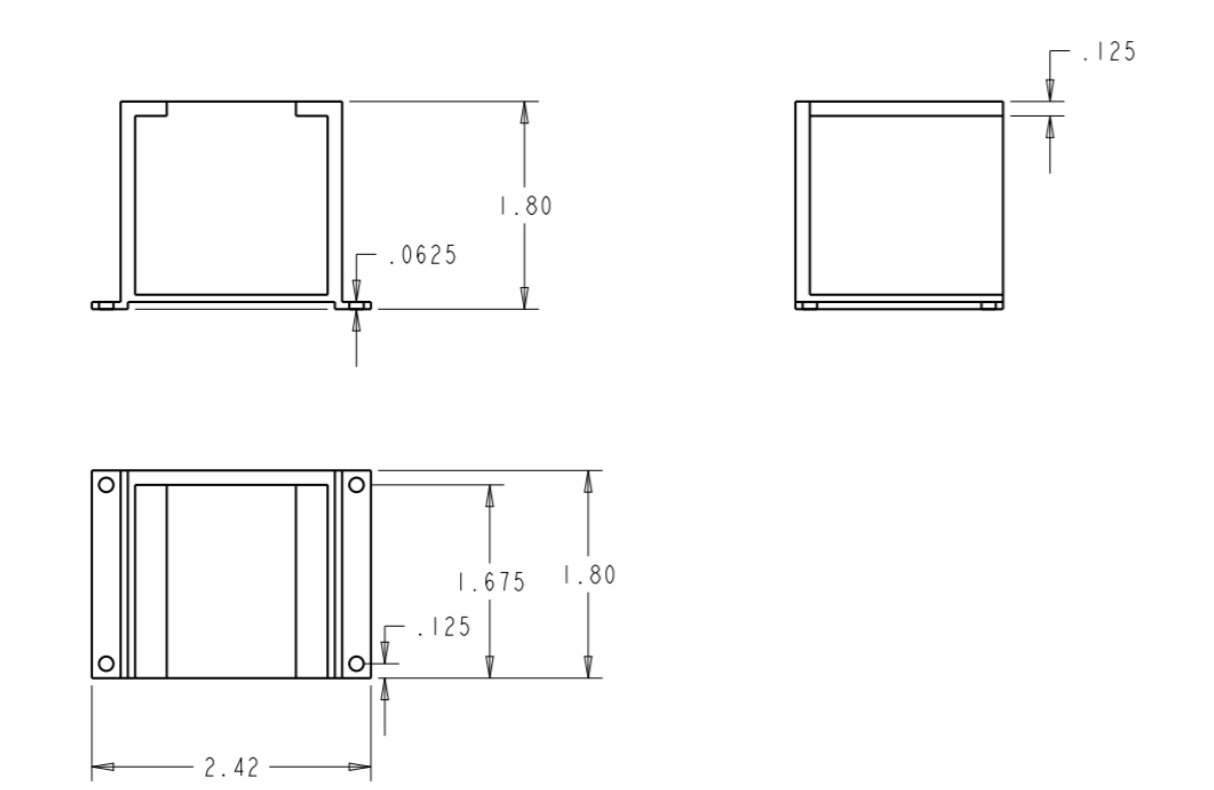

# **Upper Claw**

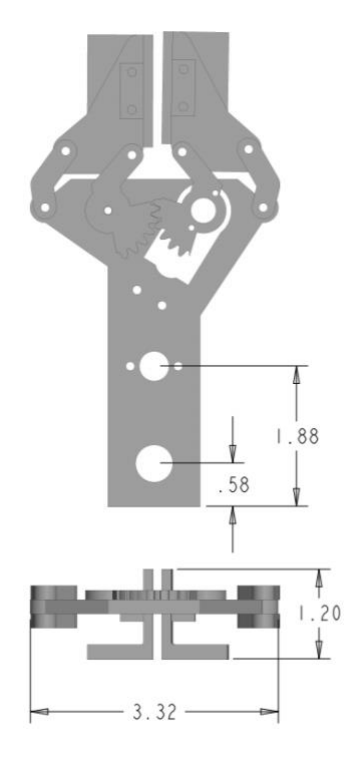

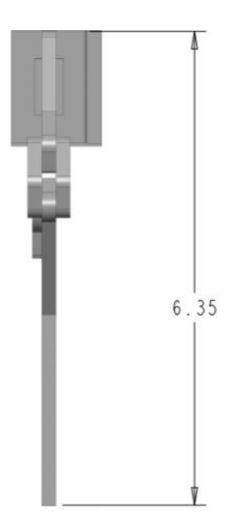

## **Lower Claw**

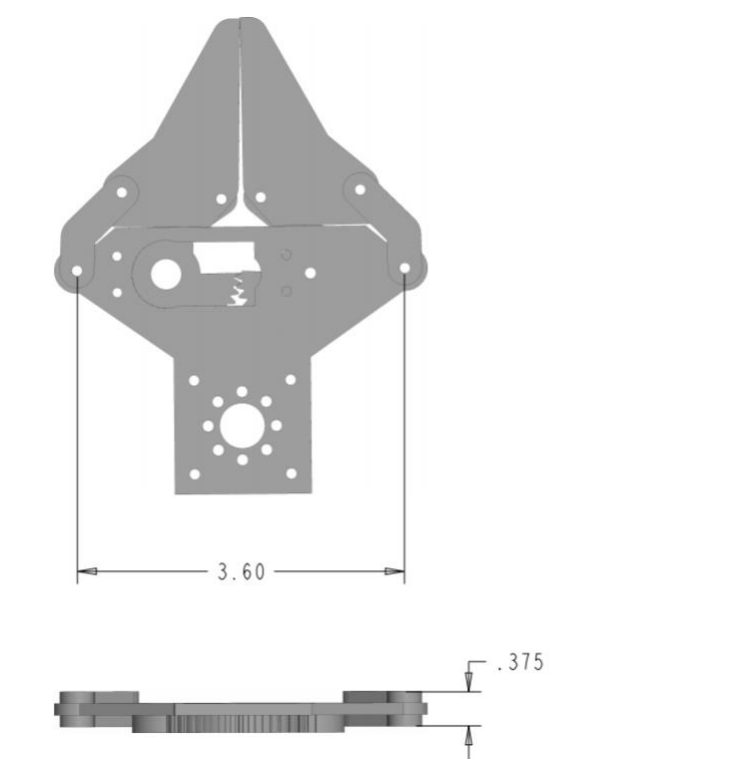

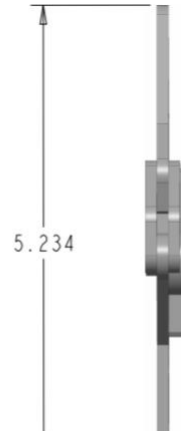

## **Endzone Base**

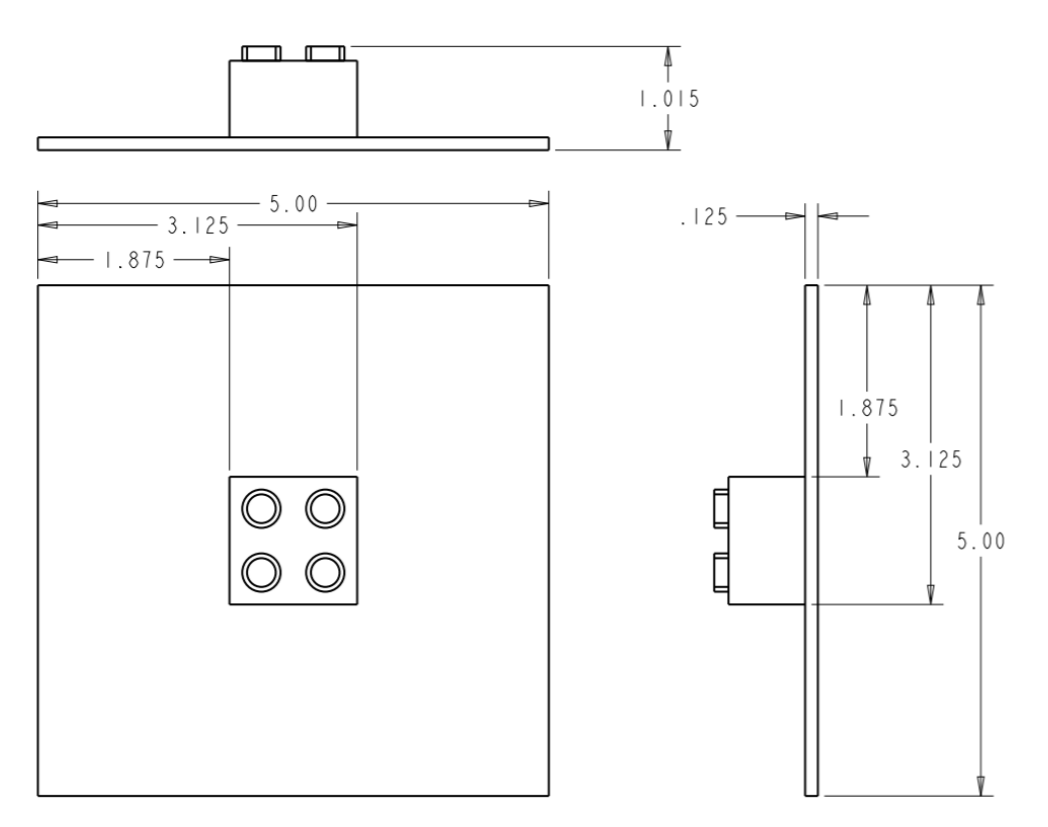